## SAP ABAP table HREIC S IB DETAIL {EIC Inbox: Work-Item Details}

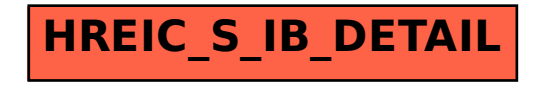